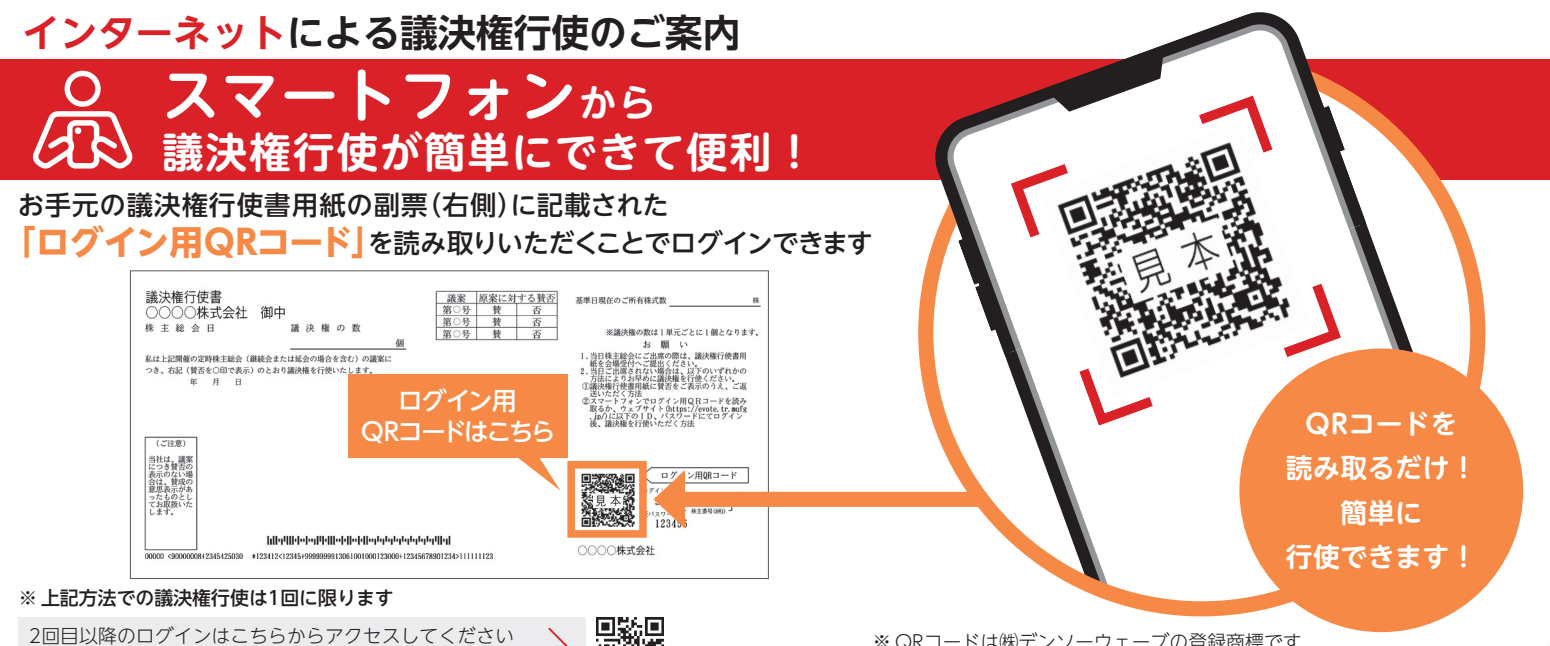

※ QRコードは㈱デンソーウェーブの登録商標です

パソコンからの議決権行使の方法は「裏面」へ■

https://evote.tr.mufg.jp/

## **パソコンからの議決権行使は 専用のウェブサイトにアクセス**

**議決権行使サイト https://evote.tr.mufg.jp/** 三菱UFJ信託 議決権行使サイト

## <u>●お手元の議決権行使書用紙の副票(右側)に記載された「ログイン ID」</u>および「仮パスワード」をご入力し「ログイン」

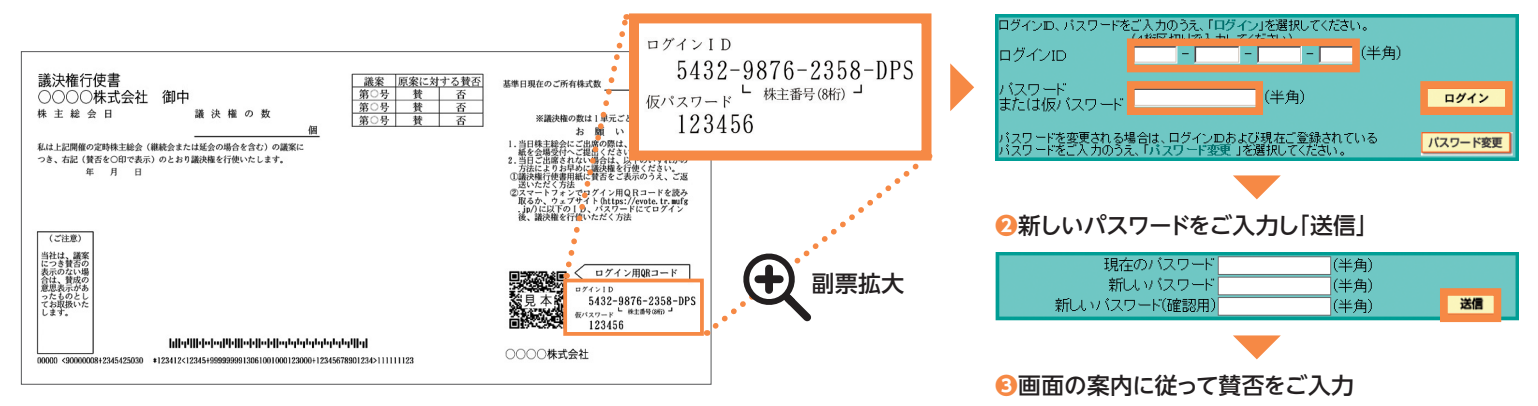

## インターネット等による議決権行使に関するお問い合わせ 三菱UFJ信託銀行 証券代行部(ヘルプデスク) cod 0120-173-027 面話料無料、受付時間:9:00~21:00